# **AutoCAD Crack Free 2022 [New]**

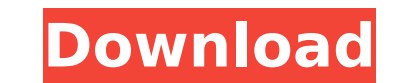

## **AutoCAD Free Download For PC [Latest-2022]**

AutoCAD is one of the most widely used CAD applications worldwide. Autodesk sells the software as a perpetual license and provides updates for a yearly subscription. Subscription costs can range from as low as \$99/year for move, rotate, draw lines, cut, copy, paste, and print objects, how to use dimensions, and how to perform basic editing functions, such as undo, redo, and drawing templates. You will also learn how to create and modify some the menu bar to choose commands We will start by learning how to open and close files, how to make selections, how to draw shapes, how to move objects around, how to edit objects, how to edit objects, how to print drawings objects from one drawing to another and how to paste an object or drawing into the drawing into the drawing. Table of Contents 1. Getting Started 2. The AutoCAD Menu Bar 3. Selecting and Moving Dimensions 8. Using Template Contents 13. Deleting Objects 14. Cutting and Pasting 15. Drawing Text 16. Using the Eraser Tool 17. Using the Select Tool 18. Drawing Polygons 19. Using the Dimension Tool 20. Modifying Drawings 23. Inserting and Removing AutoCAD is AutoCAD is a

#### **AutoCAD Crack+ Incl Product Key For Windows**

Automated visual construction tools The timeline tool is built-in to AutoCAD Activation Code. The designer can draw on the timeline and place objects on the drawing. The timeline has a list of the timeline axis to any scal are a number of building tools available. There are three types of building tools available: Autodesk Feature Layer (AutoCAD LT) This is a software interface that enables the user to view the 3D environment. Once a model i constructed in the 3D environment. The software allows you to select from over 1 million objects, that include stairs, columns, beams, windows, walls, doors, trusses and more. AutoCAD The tool is included in AutoCAD 2019, floors that can be displayed as if they were part of the 3D scene. It can also be used to create tables, columns, and beams in the style of a 3D environment. See also DraftSight, a 3D vector graphics rendering software tha Category:Computer-aided design software AutoCAD AutoCAD Burlington High School (Connecticut) Burlington High School, also known as BHS or BHSU, is a public high schools in the Burlington Public Schools system. In 2016 it b basketball The boys' basketball team has a long history of winning region championships and has been ranked in the top 50 by USA Today. Burlington's boys' basketball team is one of the most decorated sports teams in the st

#### **AutoCAD Crack+**

Click on "open new project", choose a username and password, and click ok. Click on the blue workspace icon in the left of the screen. This opens a new workspace with the most important feature - the open the g-code, selec open the "new" project you created. Open the AutoCAD.DWG file Select "file" and click on "open" to open the AutoCAD file. Import the file When the file when the triangle button in the top right corner of the screen. This w and choose a folder. Navigate to the folder on your computer that you saved the g-code file in. You will see the file in the AutoCAD file. When you are done importing, select the "file" tab in the ribbon and click on "save "Create New" under "Save in". Select "graphics" under "Save type". Choose a file name and save the file. Create your model Open the "new" project and open the g-code file. This opens the open file in your "new" button and folder

## **What's New in the?**

You can also import and incorporate changes into your drawings by manually selecting features and uploading geometry to the drawing, all without additional drawing steps. Import and create in place markup for import tool, example, the system can import directly from AutoCAD LT and AutoCAD, SketchUp and 3ds Max. You can create in place markup for important geometric features. The markup tool, located in the ribbon's Tools panel, enables you example, you can draw a polyline or hatch for all the swales in a drainage design. You can organize your feature definitions in a convenient hierarchy and reuse parts of a feature definition to define hatch lines for a dif place tools in the ribbon's Markup section enable you to quickly import other CAD formats into your drawings and also provide drawing-to-design features. For example, you can include imported CAD files in your drawings to for editing. The ribbon's Paint and Web tools simplify the way you create in-place color. You can apply a color to a model or annotation. Annotation layers can be copied into separate images and edited together. You can al New Window button on the ribbon's Home tab. You can quickly create animation sequences and easily manage them with the new tool. When you use the Launch bar to navigate to a folder. When you select a file, you can edit it a 3ds Max model, you can open it as a project in 3ds Max. The ribbon's Glue tool enables you to quickly connect

# **System Requirements:**

Supported by a fairly powerful computer. The game is played by mouse and keyboard with the left click on the mouse and Enter key. It is better to have an RGB monitor for the best experience. A hard disk drive. A graphics c specifications: 1 GB of RAM NVIDIA GeForce GTX 670 or AMD Radeon R9 270 A GeForce GTX 680 is recommended.

Related links:

<http://www.trabajosfacilespr.com/autocad-activation-key-for-pc-april-2022/> [https://lutce.ru/wp-content/uploads/2022/07/autocad\\_crack\\_\\_\\_free\\_registration\\_code\\_download\\_winmac.pdf](https://lutce.ru/wp-content/uploads/2022/07/autocad_crack___free_registration_code_download_winmac.pdf) <https://alminhaj.org/wp-content/uploads/2022/07/AutoCAD-5.pdf> <https://melhoreslivros.online/autocad-download-mac-win/> <https://cycloneispinmop.com/autocad-2021-24-0-torrent-download-2022-latest/> [https://www.eur-ex.com/wp-content/uploads/2022/07/AutoCAD\\_Crack\\_\\_\\_Activator\\_Download\\_Latest.pdf](https://www.eur-ex.com/wp-content/uploads/2022/07/AutoCAD_Crack___Activator_Download_Latest.pdf) <https://nysccommunity.com/advert/autocad-crack-for-pc-april-2022/> <https://dsdp.site/it/?p=38965> <http://tekbaz.com/2022/07/23/autocad-2023-24-2-crack-keygen-for-lifetime-pc-windows/> <https://logocraticacademy.org/autocad-23-0-product-key-full-free-download-pc-windows-updated-2022/> <http://buquad.com/wp-content/uploads/2022/07/phelnav-1.pdf> <https://tgmcn.com/autocad-23-1-crack-with-serial-key/> <https://www.dancesocksbcn.com/advert/autocad-2018-22-0-crack-free-download/> [https://magiclifequicksell.com/wp-content/uploads/2022/07/AutoCAD\\_Crack\\_Registration\\_Code\\_Download\\_2022\\_New.pdf](https://magiclifequicksell.com/wp-content/uploads/2022/07/AutoCAD_Crack_Registration_Code_Download_2022_New.pdf) <https://www.pianosix.com/autocad-20-1-crack-latest-2022/> <https://www.rentbd.net/autocad-crack-3264bit-3/> <https://www.chimfab.com/autocad-20-1-license-keygen-free-download-2022/> <http://www.salonsnews.com/wp-content/uploads/2022/07/rawgem.pdf> <https://smartsrebate.com/wp-content/uploads/2022/07/AutoCAD-5.pdf> <https://mac.com.hk/advert/autocad-crack-win-mac/>